### Использование Dspace для создания институционных репозитариев. Институционный репозитарий НаУКМА -

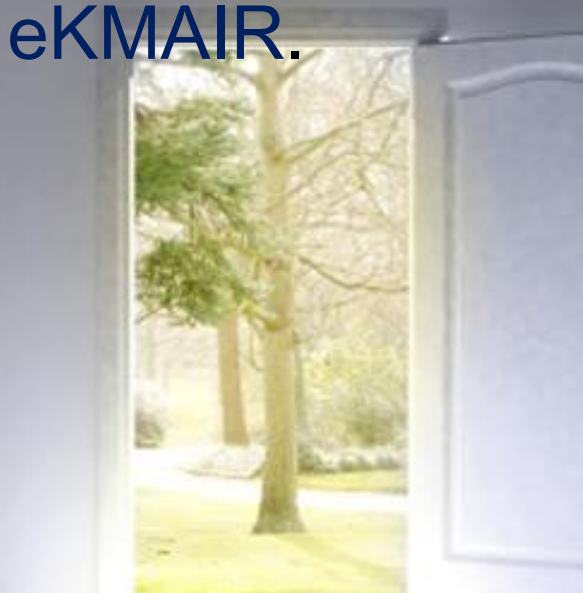

#### Оксана Бруй

Научная библиотека Национального университета «Киево-Могилянская академия», Киев, Украина Велори Голистер Проект DSpace для организации DuraSpace, Гартфорд, США

Судак, 2010

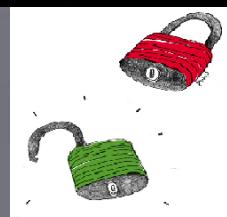

- 2001 Будапештская инициатива Открытого доступа
- 2005, февраль Международный семинар «Научная коммуникация в открытом Интернет-доступе» …(Киево-Могилянская академия)
- 2005, декабрь Постановление ВС Украины "О Рекомендации парламентских слушаний по вопросам развития …информационного общества в Украине"

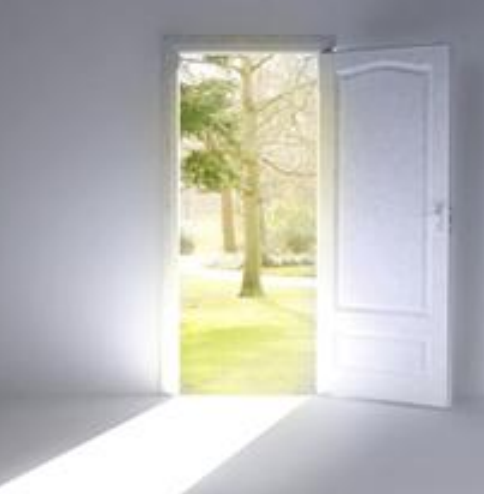

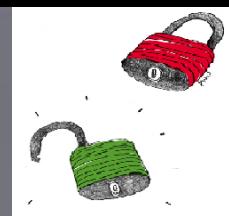

- 2006 в DOAJ 4 украинских журнала (2010 15)
- 2006 Открытый электронный архив гражданского …общества – первый в Украине
- 2006 пилотные проекты по созданию университетских репозитариев:
	- Украинский католический университет
	- Киево-Могилянская академия

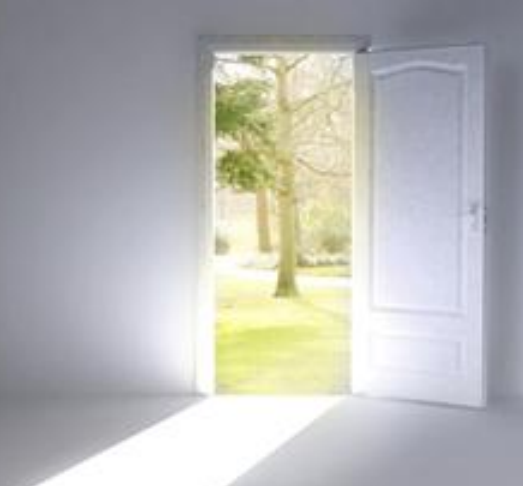

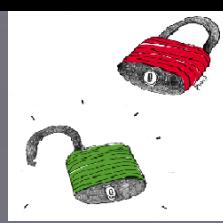

- 2007, январь Закон Украины «Об Основных принципах развития информационного общества в Украине на 2007-2015 …годы»
- 2008, июнь Указ ВАК и НАНУ «Об утверждении Порядка передачи электронних копий печатных научных …профессиональных изданий на сохранение в Национальную библиотеку имени В.И. Вернадского

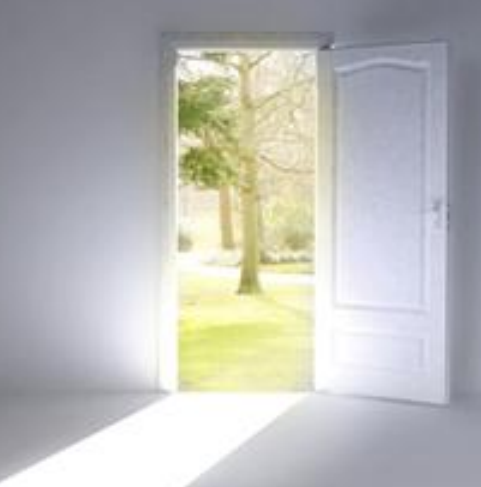

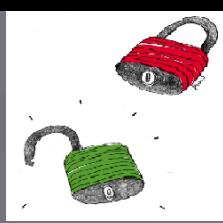

- 2009, май Заявление университетских библиотек Украины о поддержке открытого доступа
- 2009, июнь Ольвийская Хартия, подписанная ректорами украинских университетов, включает позиции о поддержке …открытого доступа

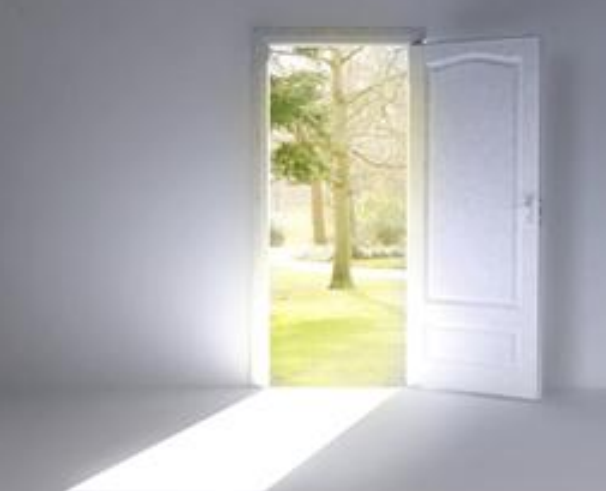

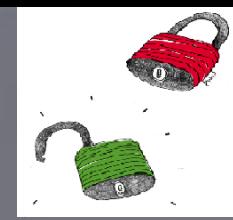

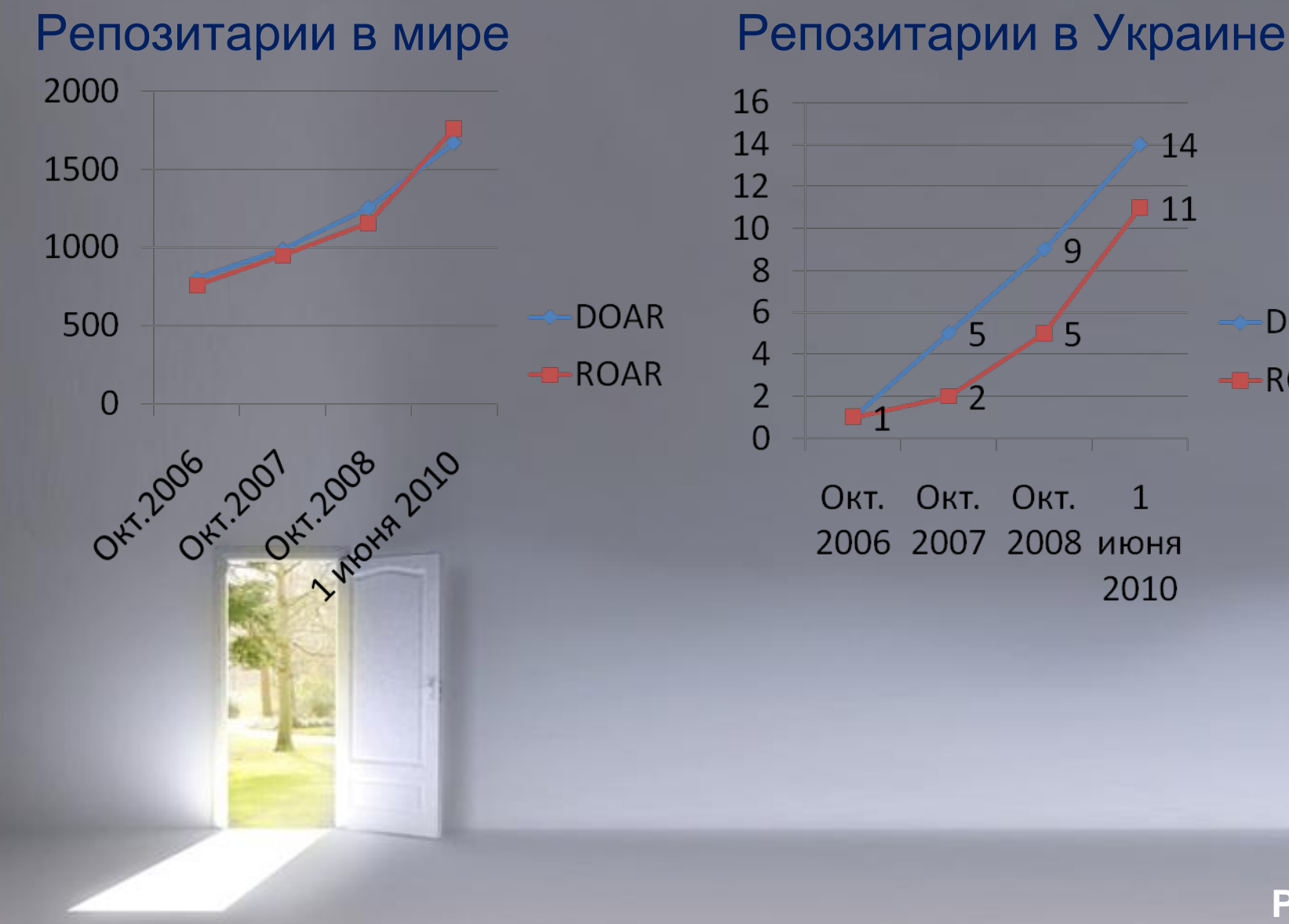

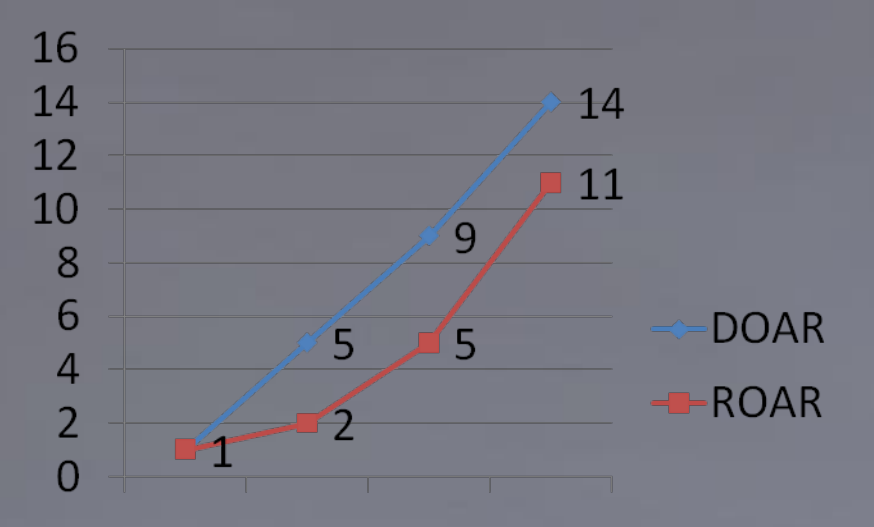

**Окт.** OKT. OKT.  $\mathbf{1}$ 2006 2007 2008 июня 2010

# Открытий доступ и НаУКМА

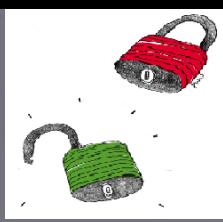

- 2006 Пилотный проект создания институционного …репозитария (поддержан МФВ)
- 2007, июль eKMAIR открыт и зарегистрирован в DOAR и …ROAR
- 2008, октябрь Постановление ученого совета НаУКМА …(рекомендовать преподавателям и сотрудникам размещать свои …научные, исследовательские и учебные материалы в eKMAIR)
- 2009 Письмо Президента МБФВ КМА и начальника научно исследовательской части НаУКМА …(обязать авторов размещать свои научные работы в eKMAIR, если …они осуществлялись при поддержке фонда)

# http://www.ekmair.ukma.kiev.ua/

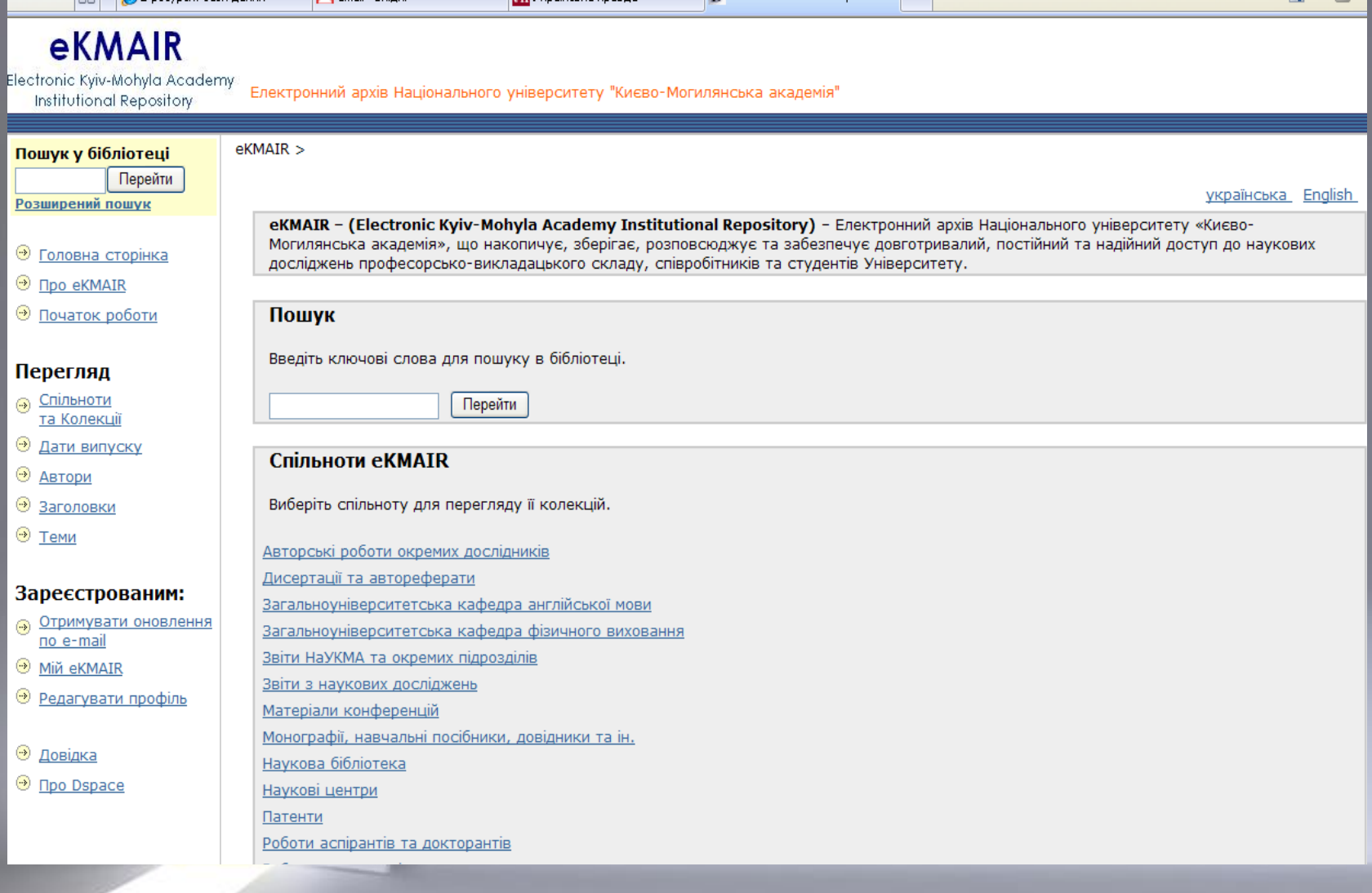

Електронний архів Національного університету "Києво-Могилянська академія"

- Пилотный проект 2006 Международный Фонд Возрождения
- І-й этап -2006-2007
	- Изучение опыта
	- Выбор программного обеспечения
	- Определение целей и задач
	- Определение общих принципов и политик
- **ІІ-**й этап 2008-
	- Активная пропаганда среди научных сообществ
	- Наполнение
- III-й этап 2009-2010
	- Пересмотр и обновление структуры, политик и принципов работы
	- Переход на новую версию

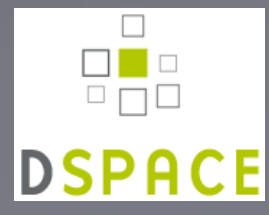

# Лидеры программного обеспечения

#### DOAR ROAR ROAR

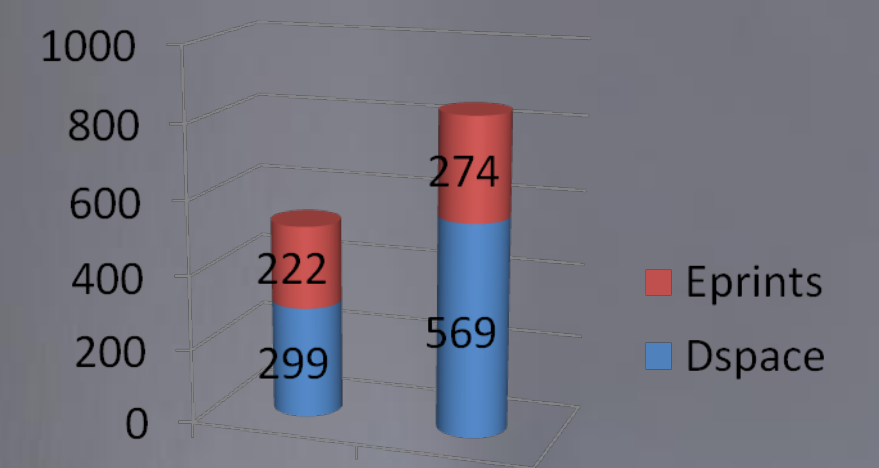

Июнь Июнь 2008 2010

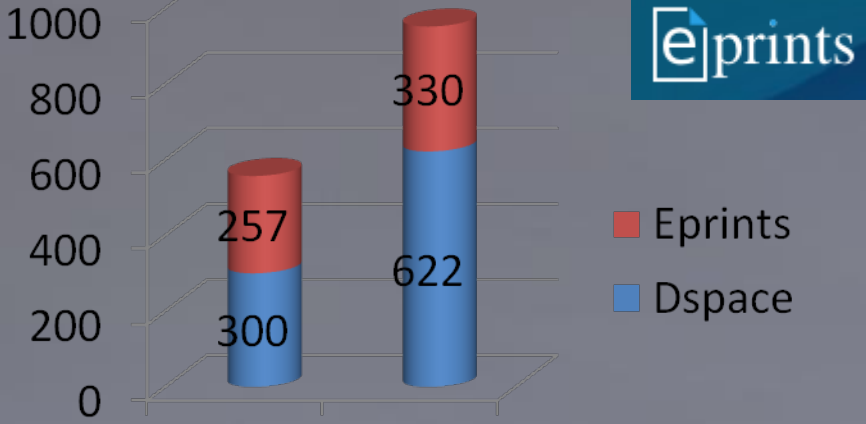

Июнь Июнь 2008 2010

**Eprints**  $\Box$  Dspace

 $\hfill \square$  $\begin{array}{c}\n\Box \quad \Box \\
\Box \quad \Box\n\end{array}$ 

**DSPACE** 

**Page 10**

### Почему Dspace - 10++ причин

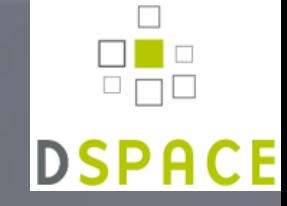

- ПЗ с открытым кодом. Лицензия BSD: возможность настраивать и расширять согласно потребностям
- Любые цифровые форматы и типы документов
- Легкий доступ к материалам с помощью инструментов просмотра и поиска
- Распространение контента в Интернет через Google Scholar и другие поисковые системы
- Сохранение и обеспечение доступа на длительный период

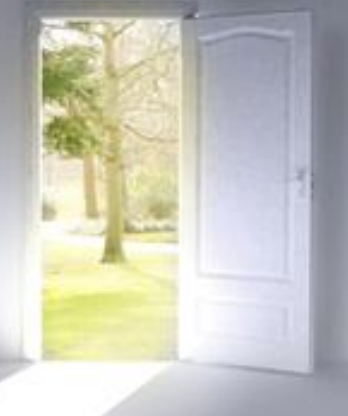

### Почему Dspace - 10++ причин

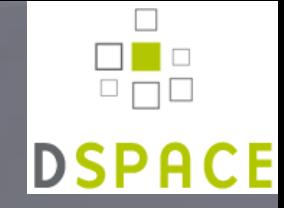

- Удобная и гибкая система управления контентом и рабочими процессами
	- Возможность представить структуру университета через ..сообщества
	- Возможность выбрать подходящие схемы управления ..сообществом и процессом публикации
- Активное развитие и поддержка профессионального …сообщества Dspace
- Новые версии с учетом потребностей библиотек и …пользователей – 1.6.2 март 2010
- Большинство открытых архивов на Dspace

 $\bullet$  … …  $\mathbf{u}$ ,  $\mathbf{t}$  +

## Сообщество DSpace сегодня

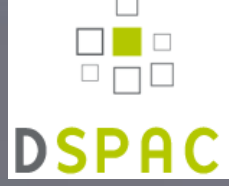

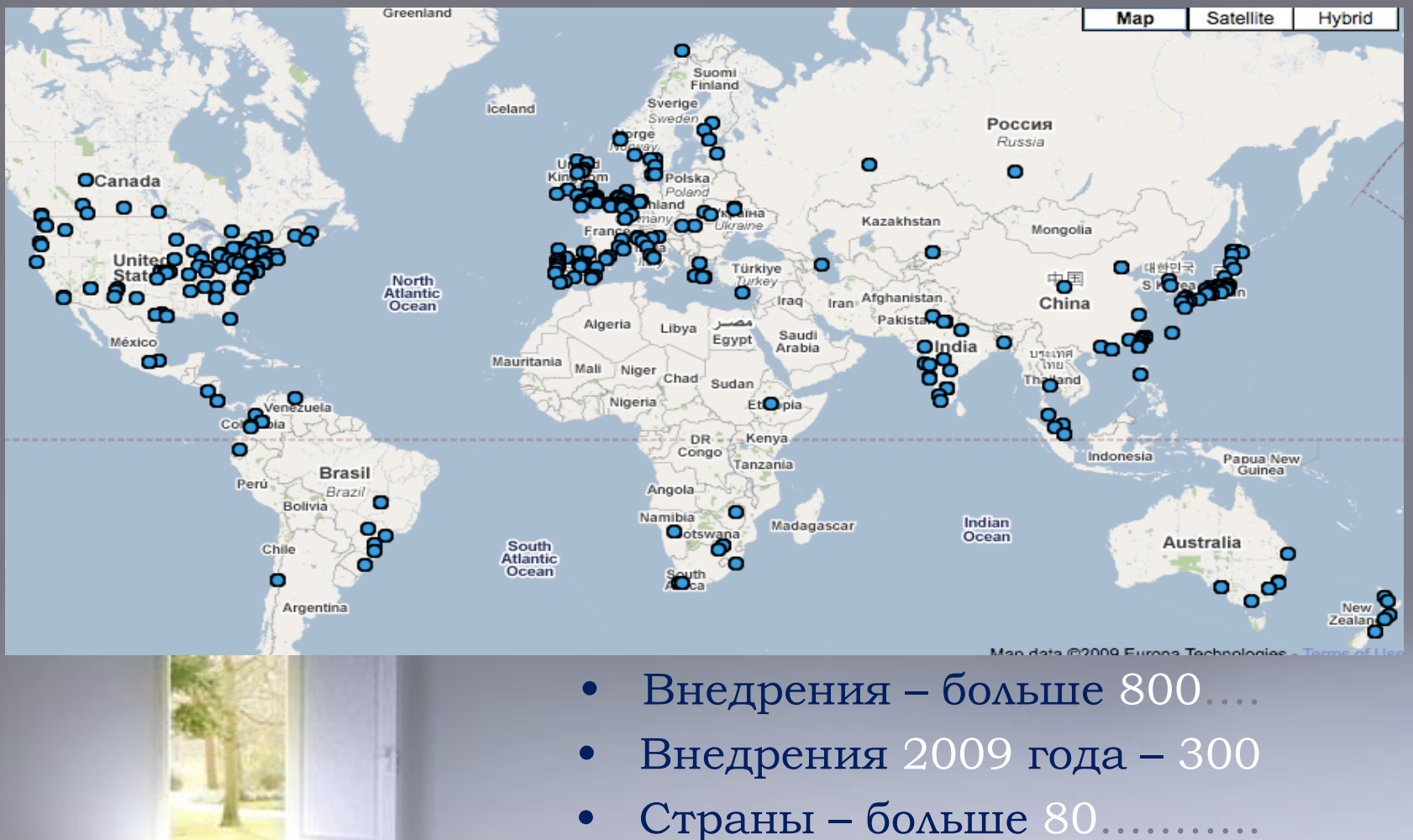

Електронний архів Національного університету "Києво-Могилянська академія"

### Некоторые принципы работы eKMAIR

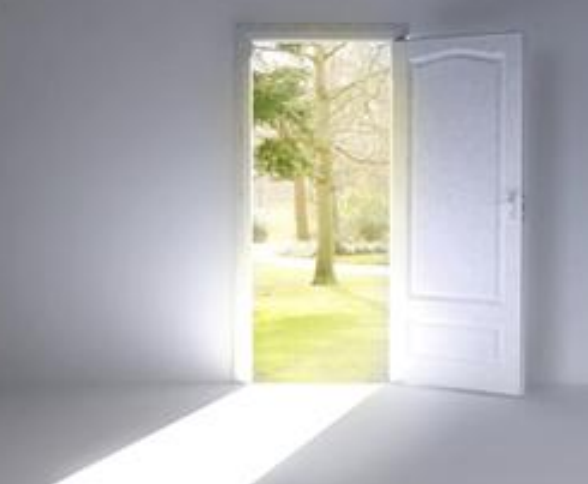

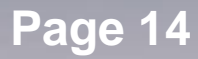

# Интерфейс

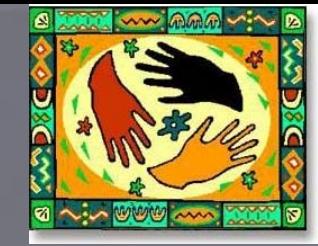

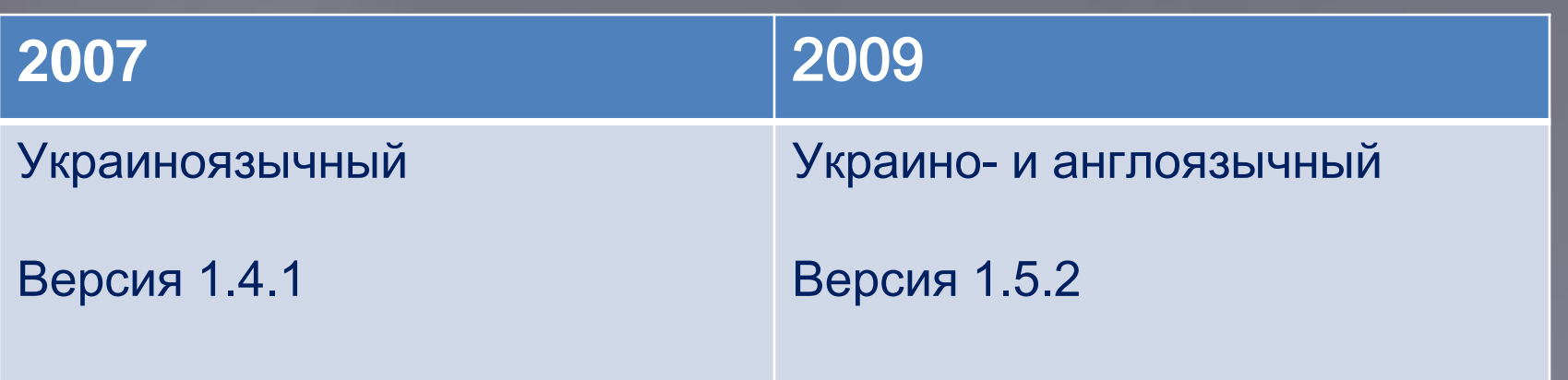

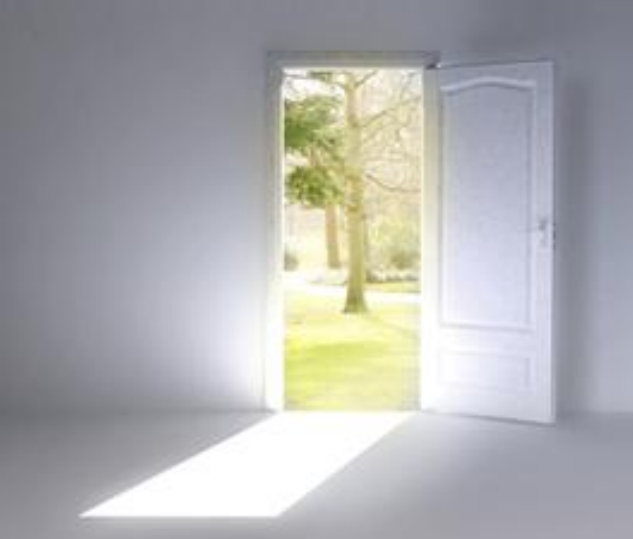

# Структура

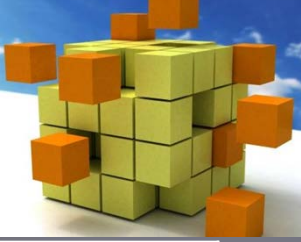

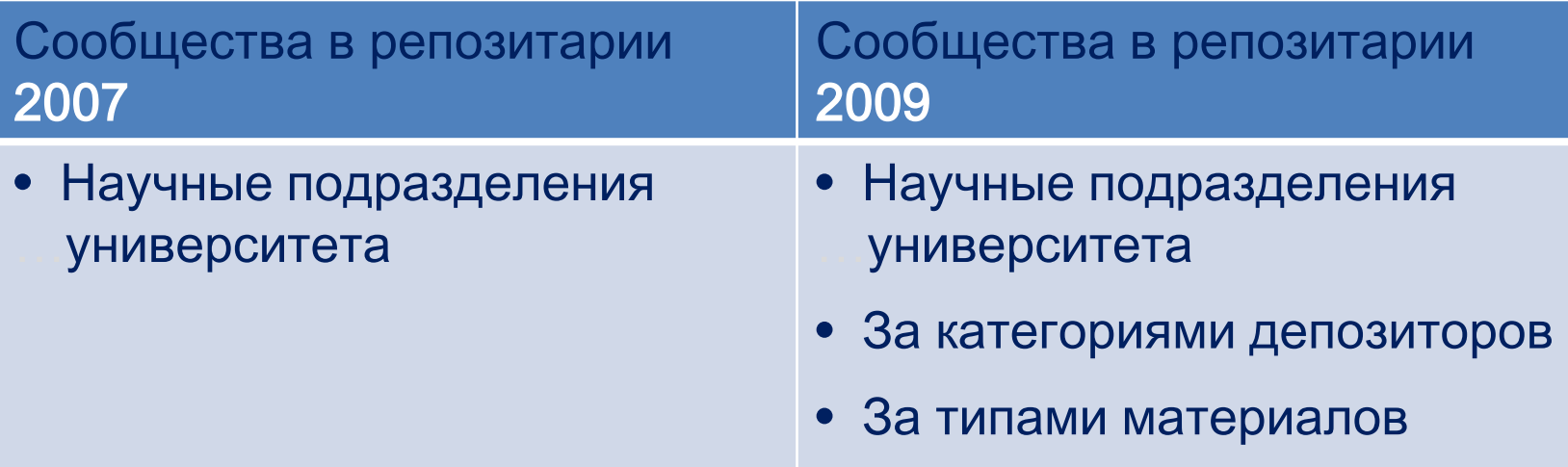

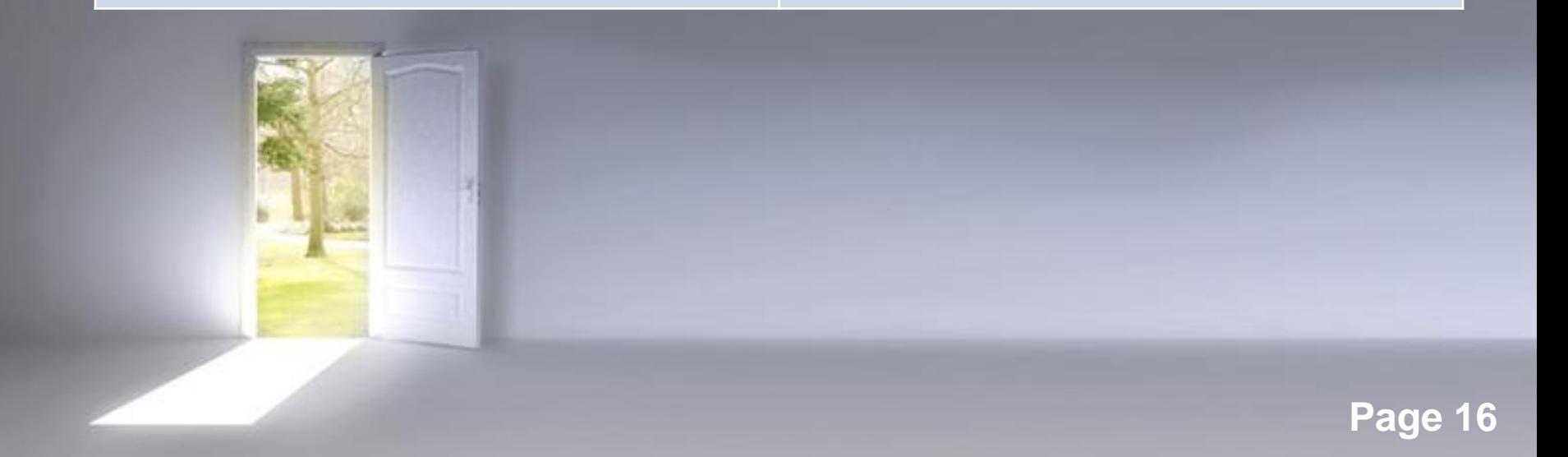

# Схема рабочего процесса в DSpace

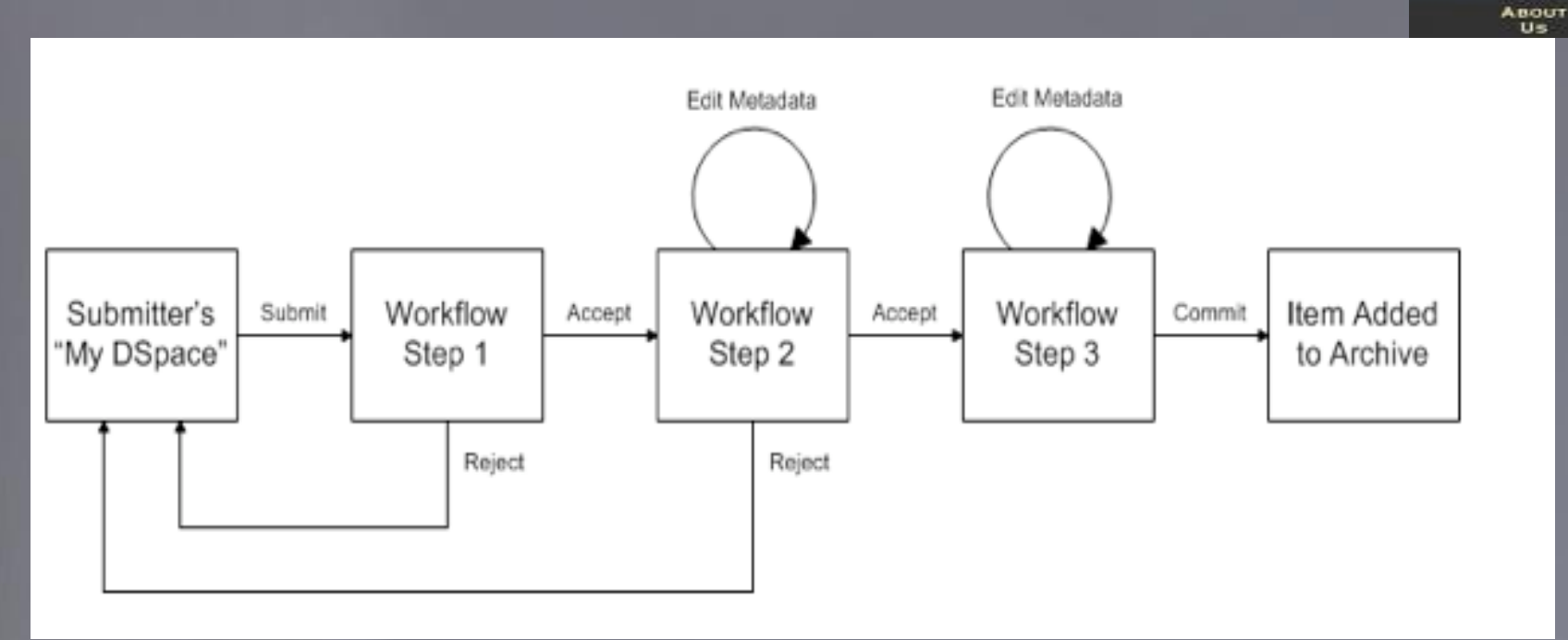

**WATER** 

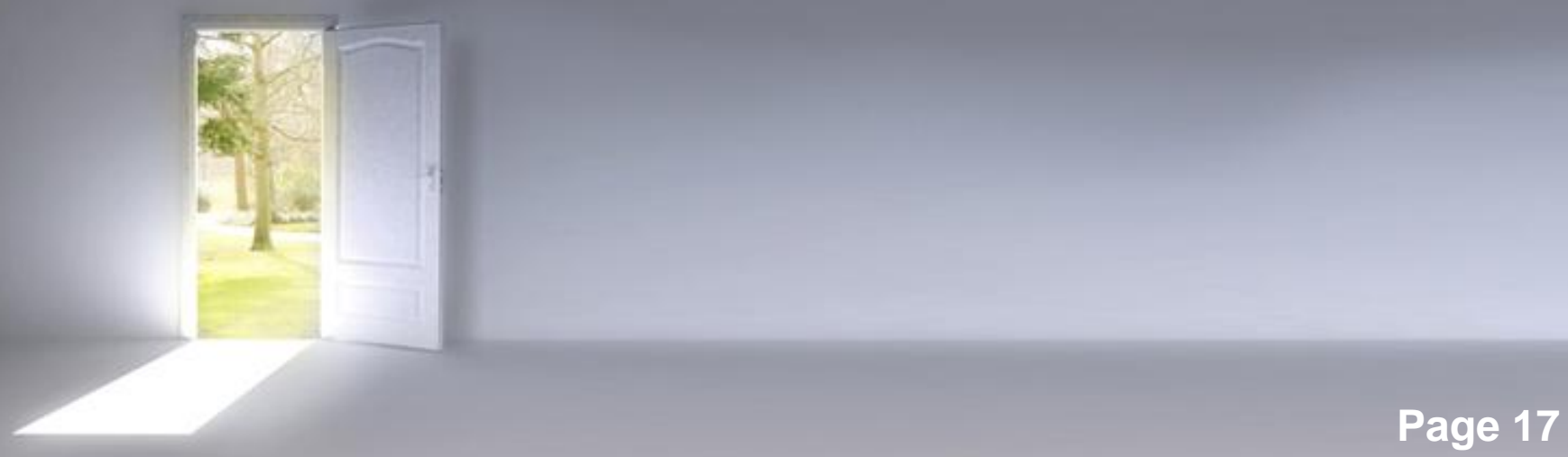

#### Схема рабочего процесса в eKMAIR

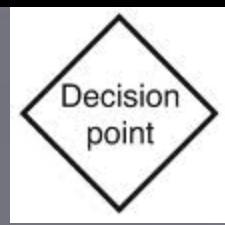

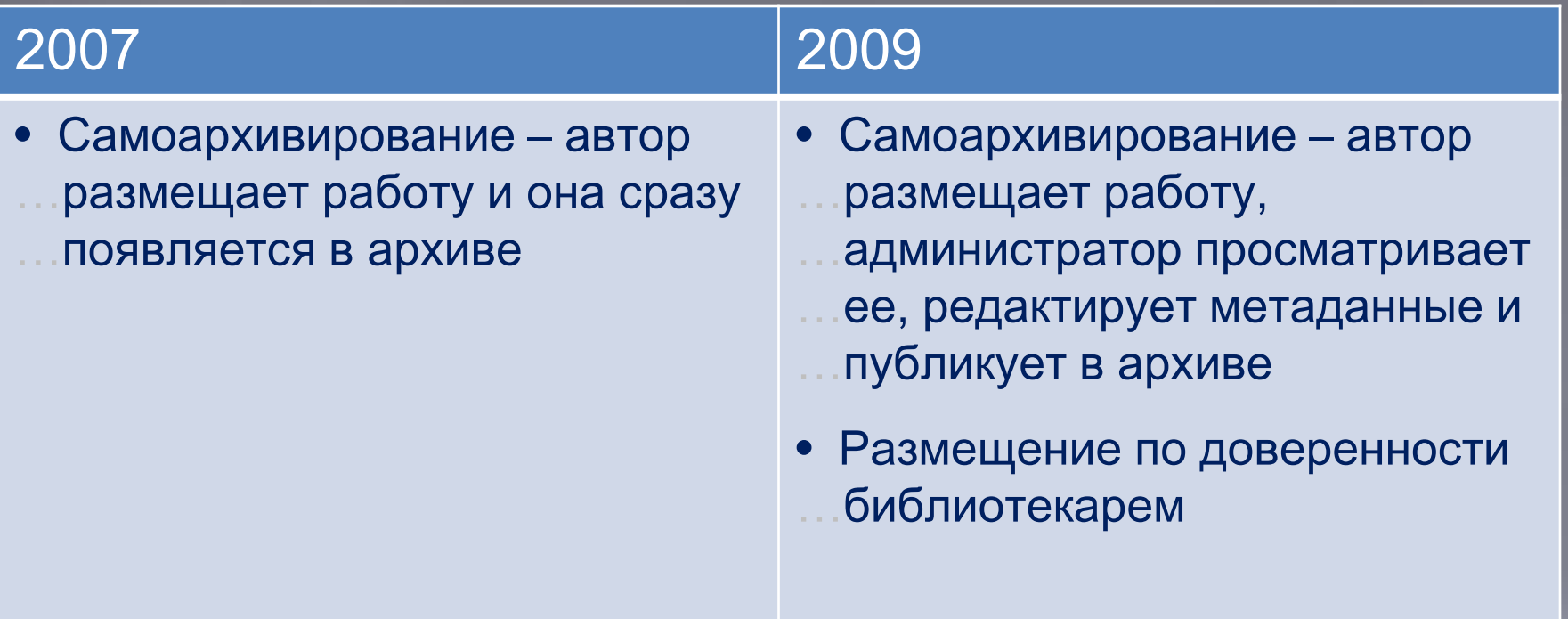

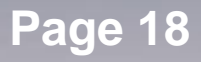

## Процесс размещения материала

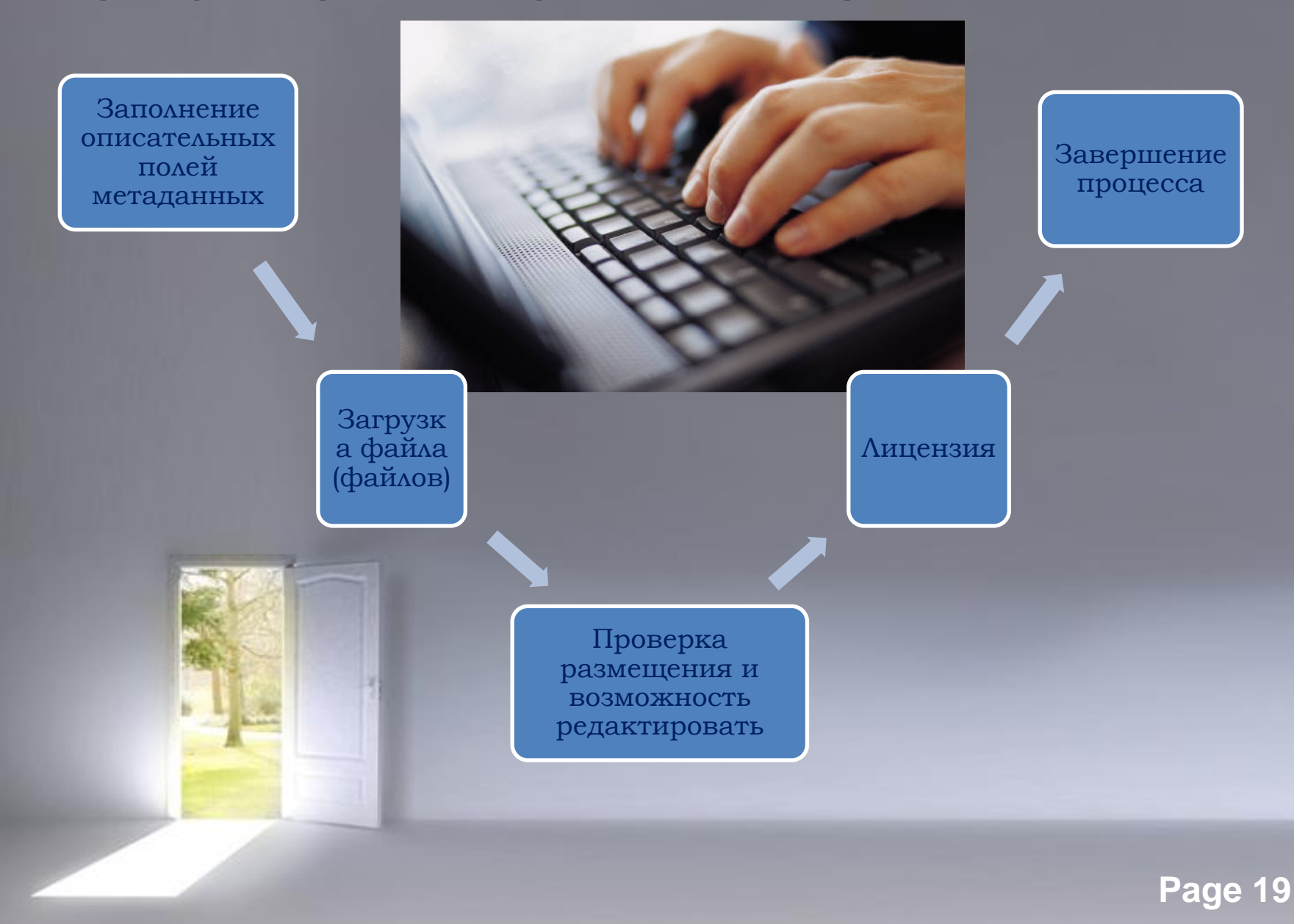

# Инструкция пользователя по размещению материалов в eKMAIR

#### **Інструкція із розміщення матеріалів в eKMAIR**

Тільки визначена спільнота користувачів може стати депозиторами архіву eKMAIR:

- о науковці НаУКМА;
- о аспірати та докторанти;
- о студенти (за рекомендацією викладачів);
- о співробітники НаУКМА;
- о науковці офіційно не зареєстровані як співробітники університету, якщо вони є співавторами університетських пов'язані з університетом, наприклад, заслужені професори, особи, що мають почесні посади в університеті то
- о випускники університету.

Для цього Вам потрібно зареєструватися як користувач в еКМАІR (див. Інструкція із реєстрації користувача в еКМАІR).

Після підтвердження Вашої реєстрації (електронною поштою) від координатора eKMAIR Ви можете розміщувати в архів св

На сторінці «Мій еКМАІR» натисніть "Розпочати нове внесення" (альтернативно- зайдіть на сторінку «Спільн виберіть колекцію своєї спільноти та натисніть «Відправити до цієї колекції»). Саме тут Ви зможете розмістити свій мат поля описової інформації про матеріал, який Ви розміщаєте в eKMAIR та завантаживши файл. Процес займає близько 5-10

#### 1. Вибір колекції

У випливаючому меню виберіть колекцію, до якої хочете внести матеріал (н-д.: Статті, Навчальні матеріали та през конференцій та ін.)

Клацніть на кнопці "Далі" для продовження роботи або "Відмінити / Зберегти", щоб призупинити введення матеріалу або і

(Альтернативно - зайдіть на сторінку «Спільноти та колекції», виберіть колекцію своєї спільноти та натисніть «Відправити

2. Опис матеріалу (Сторінка 1)

Опис Сопис (Завантажен Перевірка) (Ліцензія ) (Завершени

#### Внесення: опишіть Ваш елемент

Будь-ласка, виберіть твердження, які застосовні до даного внесення Докладна довідка...

- □ Елемент має більш ніж одну назву (наприклад, на різних мовах) • Елемент публікувався або розповсюджувався раніше
- □ Елемент складається з більш ніж одного файлу

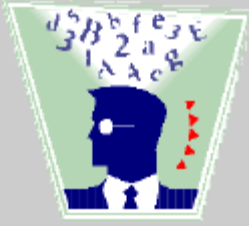

#### Статистика

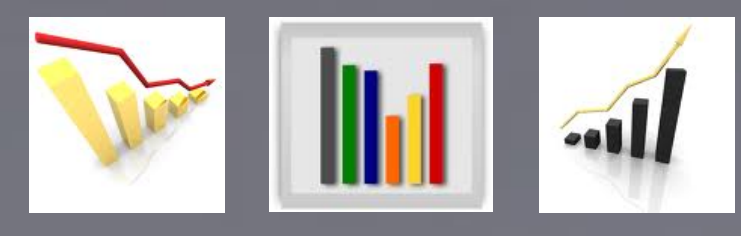

- Общий отчет за весь период и месячные отчеты
	- Общий обзор
	- Архивная информация тип материала
	- Просмотры экземпляров (больше 20)
	- Все совершенные действия
	- Логины пользователей
	- Поисковые запросы (больше 5 раз)
	- Среднее число просмотров одного экземпляра
	- Информация об ошибках в системе
	- Информация об обработке файлов логов системы

## Статистика eKMAIR

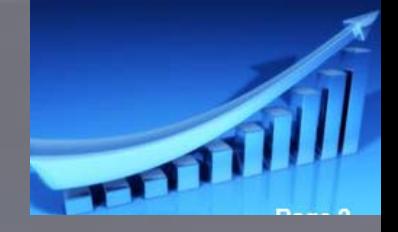

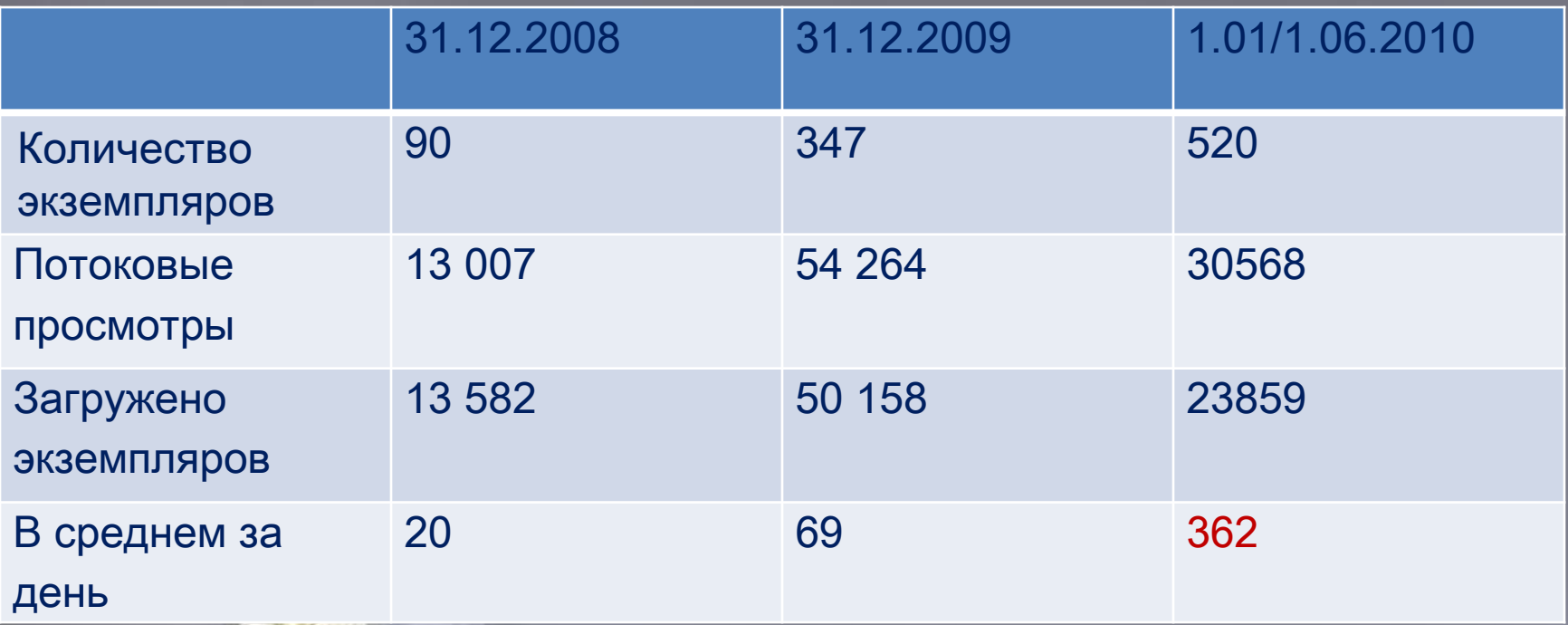

#### Что нового и важного: Dspace – версия 1.6

- Эмбарго на уровне экземпляра
- Улучшенная статистическая информация
- Пакетное редактирование метаданных
- Авторитетный контроль
- Управление сообществом
- Улучшенная документация

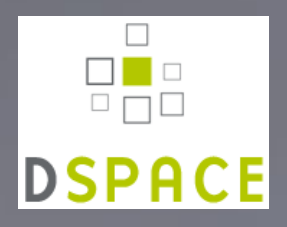

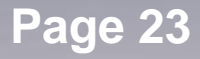

### Спасибо

• Оксана Бруй – [bruy@ukma.kiev.ua](mailto:bruy@ukma.kiev.ua)

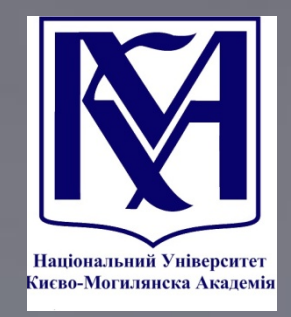

• Велори Голистер - [vhollister@duraspace.org](mailto:vhollister@duraspace.org)

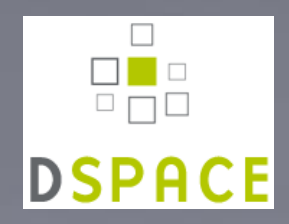

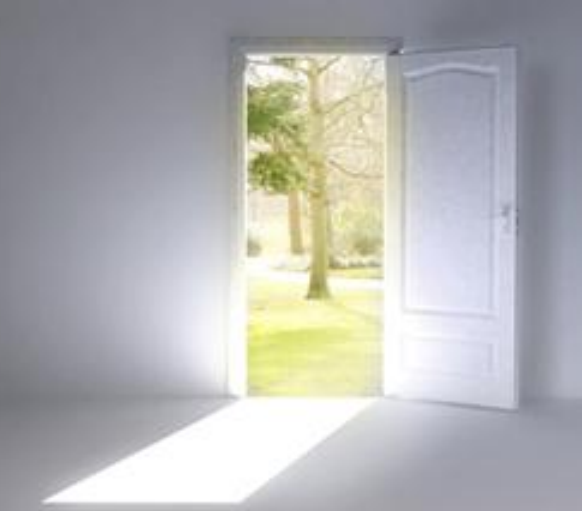